### Möglichkeit der Authentifizierung

Sendung der Nachricht mit privatem Schlüssel verschlüsselt  $\rightarrow$  Entschlüsselung mit öffentlichem Schlüssel  $\rightarrow$  Nachteil: Jeder kann die Nachricht entschlüsseln

# Ergänzungen Hash-Algorithmen

- Signatur = eindeutiger Bezeichner  $\rightarrow$  auch eine nur winzig kleine Änderung am Dokument (z.B. ein Buchstabe anders) ändert die Signatur komplett
- Prüfsumme mit privatem Schlüssel verschlüsseln  $\rightarrow$  Authentifizierung beim Empfänger
- Angriffe:
	- o Finde eine zweite Nachricht mit demselben Hash-Wert wie die erste
	- o Finde zwei (beliebige) Nachrichten mit demselben (beliebigen) Hash-Wert
- Länge: mind. 128 Bit, besser 160 Bit
- Wichtige Algorithmen: SHA-1 (Secure Hash Algorithm), MD5 (Message Digest), Snefru

# Integrität (= Unversehrtheit)

- Mit Hash-Funktionen wird eine eindeutige Prüfsumme aus dem Dokument berrechnet (nur diese wird verschlüsselt)
- Bei eifachen Hash-Funktionen kann es Kollisionen geben (zwei Dokumente mit demselben Hash-Wert)
- Anforderung: es darf mit realistischem Aufwand nicht möglich sein, eine Nachricht so zu verändern, dass sie denselben Hash-Wert wie das Original hat

### MD5

- Einweg Hash-Funktion, die einen 128-Bit-Wert erzeugt
- Der Eingabetext wird in Blöcke zu 512 Bit zerlegt, die wiederum in 16 Teilblöcke à 32 Bit weiterverarbeitet werden
- Die Ausgabe besteht aus 4 32-Bit-Blöcken, die zusammengesetzt 128 Bit ergeben
- Zu Beginn werden 4 32-Bit-Variablen mit vorgegebenen Werten initialisiert (A=01234567, B=89ABCDEF, C=FEDCBA98, D=76543210)
- In der Hauptschleife werden diese Variablen mit Hilfe der 512-Bit-Datenblöcke modifiziert
- danach werden die nun modifizierten Variablen mit dem nächsten Block verarbeitet

# Funktion F

$$
F_1(x, y, z) = (x_{AND} y)_{OR} (\overline{x}_{AND} z)
$$
  
\n
$$
F_2(x, y, z) = (x_{AND} y)_{OR} (y_{AND} \overline{z})
$$
  
\n
$$
F_3(x, y, z) = x_{XOR} y_{XOR} z
$$
  
\n
$$
F_4(x, y, z) = y_{XOR} (x_{OR} \overline{z})
$$

# MAC (= Message Authentification Code, nicht MAC-Adresse)

- zwei Varianten:
	- o Hashwert bilden und das Ergebnis verschlüsseln
	- o HMAC (Keyed-Hash MAC): Verknüpfung des Schlüssels mit der Nachricht und anschließend Verarbeitung im Hash-Verfahren

# Vertrauensmodelle

- Direct Trust (direkter, persönlicher Austausch der Schlüssel)  $\rightarrow$  Problem: Sperrung des Schlüssels (wie bekommt es der andere Nutzer mit?), Verbindlichkeit (Abstreiten, dass eigener Schlüssel verwendet wurde), Policy (Regeln für Schlüssel)
- Web of Trust:
	- o Vertrauen
	- o Validität
	- o dem zertifizierten Schlüssel wird die eigene Unterschrift angehängt
	- o Probleme: Sperrung kann nicht jeden User erreichen  $\rightarrow$  evtl. helfen Listen zum Abgleich aus, Verbindlichkeit verbessert sich nur wenig, es kann niemand zu Policy-Anwendung gezwungen werden
- Hierarchical Trust:
	- o Verwaltung der Schlüssel bei einer Zertifizierungs-Instanz
	- o Trust-Center, Certification Authority CA
	- o Infrastruktur erforderlich (PKI)
	- o Vertrauenswürdigkeit der CA ???
	- o CAs können hierarchisch organisiert sein
	- o PKI-Standards: X.509, PKIX, Identrus, OpenPGP

Anwendung der Verschlüsselung im Internet

- TCP/IP-Protokolle verschlüsseln nichts
- in IPv6 sind automatische Verschlüsselungen auch auf unteren Ebenen vorgesehen
- heute verbreitet: Verschlüsselung auf Schicht 7
- Verschlüsselung auf Schicht 1 und 2:
	- o ISDN (keine Standards)
		- o GSM
		- o PPP
- Virtual Private Networks (VPN)
	- o Kopplung zweier LANs über das Internet
	- o Varianten: Tunneling über PPP oder IPSec
	- o Protokolle:
		- **E** L2F (Layer 2 Forwarding Protocol)
		- **•** PPTP (Point-to-Point Tunneling Protocol)
		- **E** L2TP (Layer 2 Tunneling Protocol)

#### VPN-Ablauf

- Rechner A schickt eine Nachricht an den Router (OSI Schichten von 7-1 werden durchlaufen)
- Router entpackt bis zur Schicht 3 und setzt auf dieser das Tunnel-Protokoll auf
- Danach wird das Paket wieder mit TCP/UPD und IP verpackt und gesendet
- Entsprechend wird auf der Empfängerseite zunächst im Router die Verschlüsselung rückgängig gemacht, bevor an den Empfänger weitergeleitet wird
	- → Es liegt bei der Übertragung zwischen den Routern entschlüsselt nur der IP-Header des Routers, das TCP und das Tunnelprotokoll vor, alle weiteren Daten sind verschlüsselt (dazu gehört auch die IP-Adresse des Senderrechners A)

# IPSec

- Kommunikation mit anderem Protokoll auf Schicht 3
- Problem: IPSec muss auf beiden Geräten vorhanden sein
- Vorteil der Verschlüsselung auf Schicht 3  $\rightarrow$  als Benutzer braucht man nicht viel zu tun  $\rightarrow$ Infrastruktur muss allerdings gegeben sein

### IPSec ESP-Header (ESP = Encapsulating Security Payload)

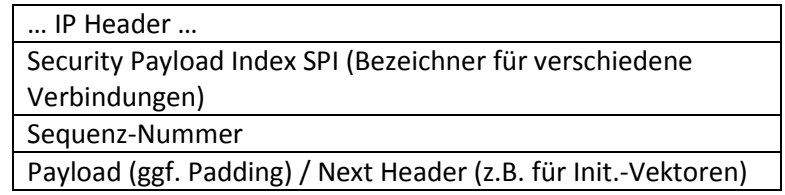

#### ISAKMP (Internet Security Association Key Management Protocol)

- Dient zum Austauschen der Schlüssel bei Übertragungen mit IPSec Protokoll

#### SSL (= Secure Socket Layer)

- SSL ist ein Erweiterungsprotokoll zur Verschlüsselung auf TCP-Ebene
- ursprünglich proprietäre Entwicklung (Netscape), heute als Transport Layer Security TLS standardisiert
- SSL greift nicht direkt in TCP ein, sondern arbeitet zwischen Anwendungen und TCP (es gibt jedoch keine UDP-Variante)
- Vorteil: die Anwendung greift wie üblich auf einen Socket zu
- SSL ist verbindungsorientiert und zustandsbehaftet
- verschiedene Krypto-Verfahren sind aushandelbar
	- SSL gliedert sich in zwei Teilschichten:
		- o SSL-Record-Protocol
		- o weitere Schicht mit Handshake-Protocol,Change-CipherSpec-Protocol,Alert-Protocol, Application-Data-Protocol

#### Verschlüsselung im WWW

- HTTP-1.0 enthält keinerlei Sicherheits-Protokolle
- es gibt lediglich eine so genannte "Basic-Authentification" mit einer Passwort-Abfrage
- Version 1.1 unterst¨ utzt einen Authentifizierungs-Mechanismus
- Diese "Digest Access Authentification" erweitert die Passwort-Abfragemit einem Challenge-Response-Verfahren

#### Remote Login

- die Standard-Protokolle telnet, rlogin, rsh unterstützen keine Verschlüsselung
- die Authentifizierung basiert auf dem in Klartext übertragenen Passwort
- Problem: Abhören des Passworts
- einfachste Möglichkeit: Einweg-Passwörter (S/Key)

# Secure Shell SSH

- ssh ist ein sicheres Login-Verfahren zum Ersatz von telnet, rlogin, rsh, rdist
- Unterstützung verschiedener Algorithmen (TripleDES, IDEA, RSA, Diffie-Hellman)
- Funktion: per asymmetrischem Verfahren wird ein Schlüssel ausgetauscht, der dann in einem symmetrischen Verschlüsselungs-Verfahren verwendet wird
- Verwendung von zwei Schlüsseln, die stündlich gewechselt werden